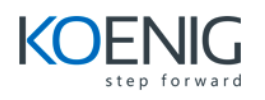

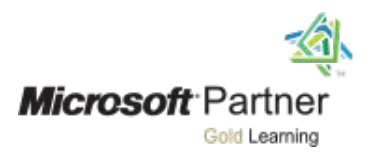

# 20463D Implementing a Data Warehouse with Microsoft SQL Server 2014

#### **Module 1: Introduction to Data Warehousing**

- Overview of Data Warehousing
- Considerations for a Data Warehouse Solution

## **Lab: Exploring a Data Warehousing Solution**

#### **Module 2: Planning Data Warehouse Infrastructure**

- Considerations for Data Warehouse Infrastructure
- Planning Data Warehouse Hardware

#### **Lab: Planning Data Warehouse Infrastructure**

#### **Module 3: Designing and Implementing a Data Warehouse**

- Data Warehouse Design Overview
- Designing Dimension Tables
- Designing Fact Tables
- Physical Design for a Data Warehouse

#### **Lab: Implementing a Data Warehouse**

#### **Module 4: Creating an ETL Solution with SSIS**

- Introduction to ETL with SSIS
- Exploring Source Data
- Implementing Data Flow

#### **Lab: Implementing Data Flow in an SSIS Package**

#### **Module 5: Implementing Control Flow in an SSIS Package**

- Introduction to Control Flow
- Creating Dynamic Packages
- Using Containers

## **Lab A: Implementing Control Flow in an SSIS**

#### **Package**

• Managing Consistency

## **Lab B: Using Transactions and Checkpoints**

#### **Module 6: Debugging and Troubleshooting SSIS Packages**

- Debugging an SSIS Package
- Logging SSIS Package Events
- Handling Errors in an SSIS Package

## **Lab: Debugging and Troubleshooting an SSIS Package**

#### **Module 7: Implementing a Data Extraction Solution**

- Planning Data Extraction
- **Extracting Modified Data**

#### **Lab: Extracting Modified Data**

#### **Module 8: Loading Data into a Data Warehouse**

- Planning Data Loads
- Using SSIS for Incremental Loads
- Using Transact SQL Loading Techniques

## **Lab: Loading a Data Warehouse**

#### **Module 9: Enforcing Data Quality**

- Introduction to Data Quality
- Using Data Quality Services to Cleanse Data

#### **Lab A: Cleansing Data**

• Using Data Quality Services to Match Data

#### **Lab B: Deduplicating Data**

#### **Module 10: Master Data Services**

- Introduction to Master Data Services
- Implementing a Master Data Services Model
- Managing Master Data
- Creating a Master Data Hub

#### **Lab: Implementing Master Data Services**

#### **Module 11: Extending SQL Server Integration Services**

- Using Scripts in SSIS
- Using Custom Components in SSIS

#### **Lab: Using Custom Scripts**

## **Module 12: Deploying and Configuring SSIS Packages**

- Overview of SSIS Deployment
- Deploying SSIS Projects
- Planning SSIS Package Execution

## **Lab: Deploying and Configuring SSIS Packages**

## **Module 13: Consuming Data in a Data Warehouse**

- Introduction to Business Intelligence
- Enterprise Business Intelligence
- Self-service BI and Big Data

## **Lab: Using a Data Warehouse**